# Optimizers

#### CS109B Data Science 2 Pavlos Protopapas, Mark Glickman

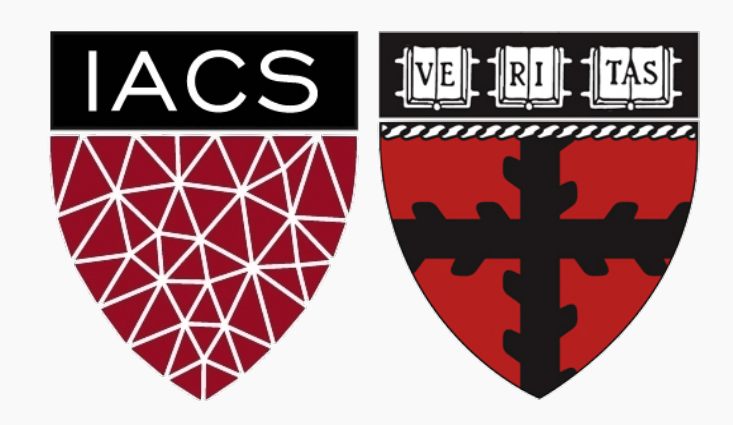

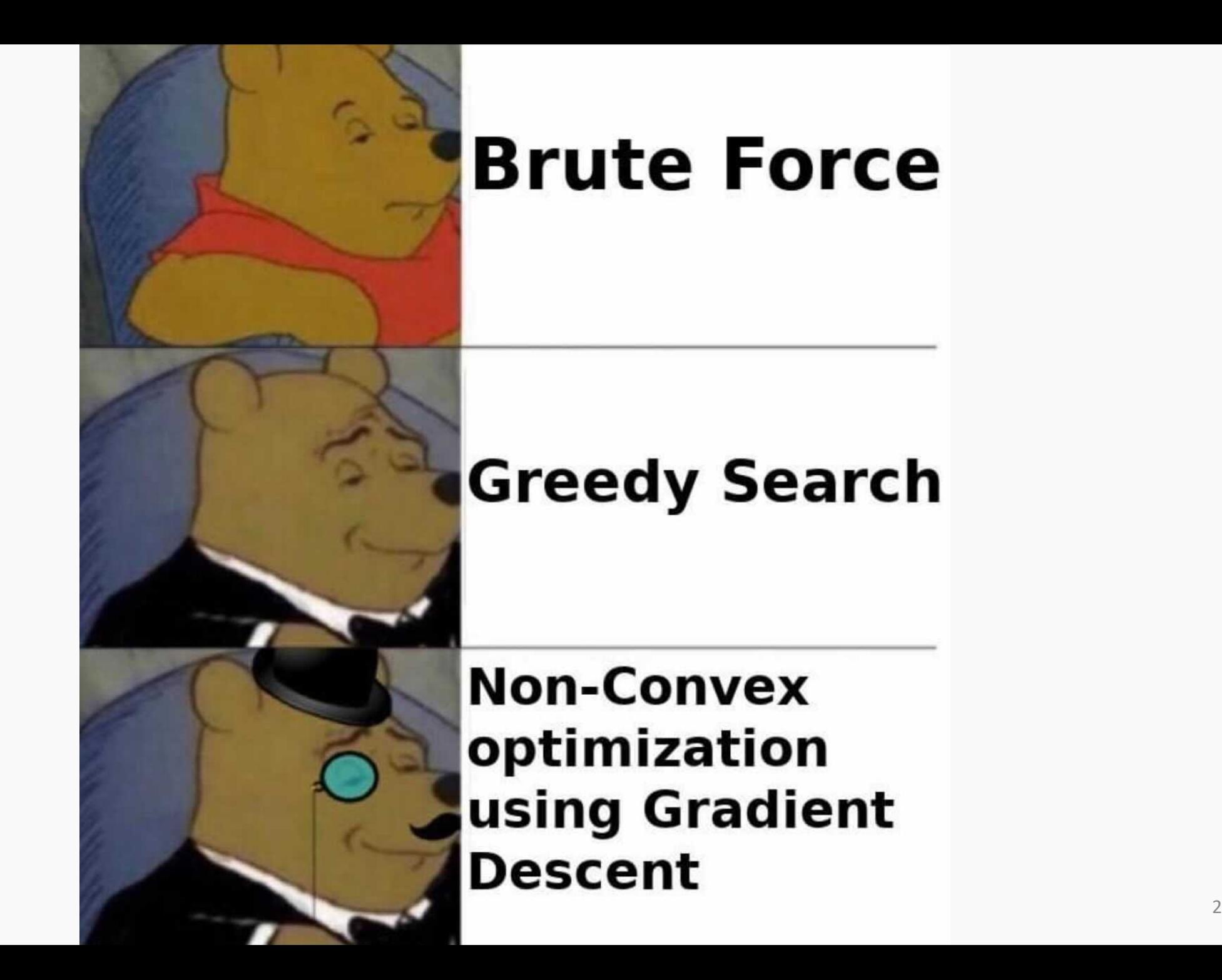

#### **Outline**

- Challenges in Optimization
- Momentum
- Adaptive Learning Rate
- Adam

#### **Outline**

- **Challenges in Optimization**
- Momentum
- Adaptive Learning Rate
- Adam

## **Challenges in Optimization**

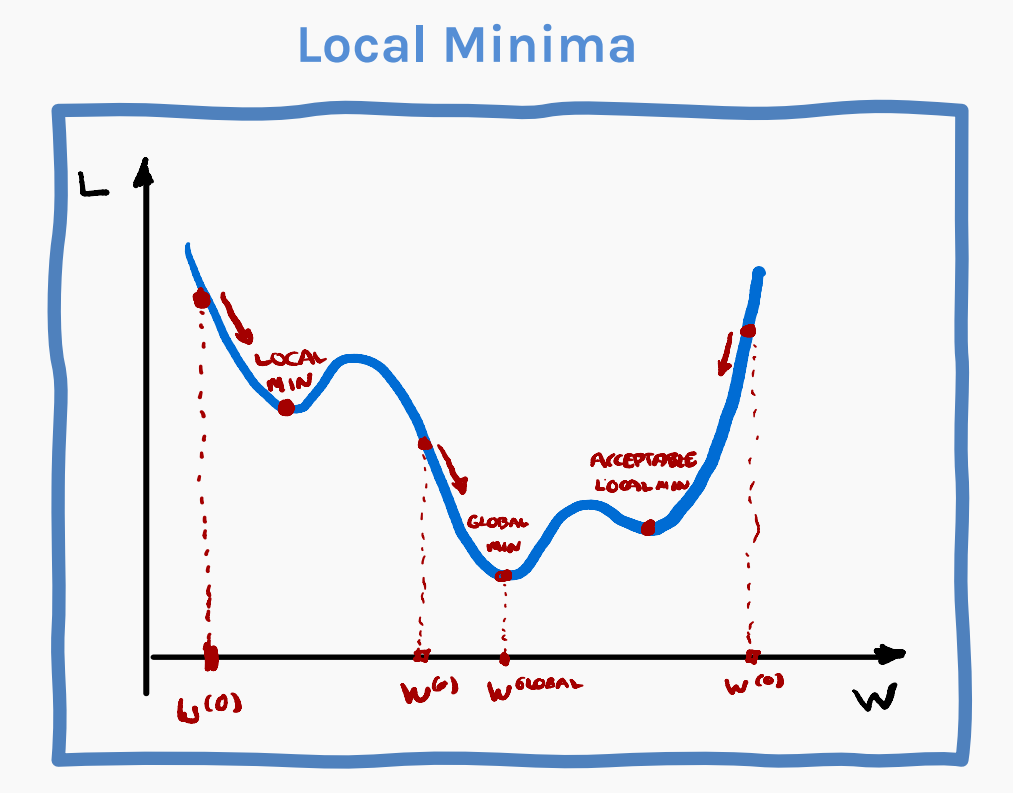

Ideally, we would like to arrive at the global minimum, but this might not be possible. Some local minima performs as well as the global one, so it is an acceptable stopping point.

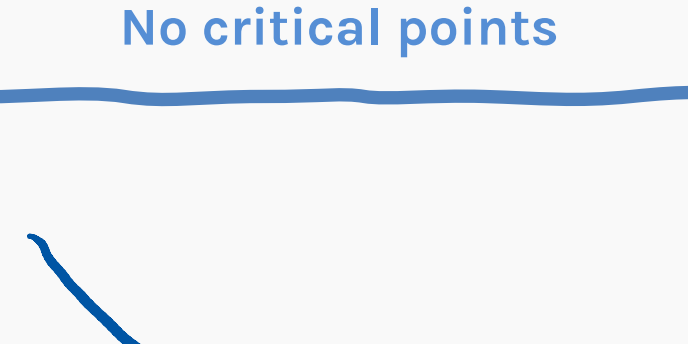

Some cost functions do not have critical points. For classification when  $p(y = 1)$ is never zero or one.

## Challenges in Optimization

#### **Exploding Gradients Poor Conditioning**

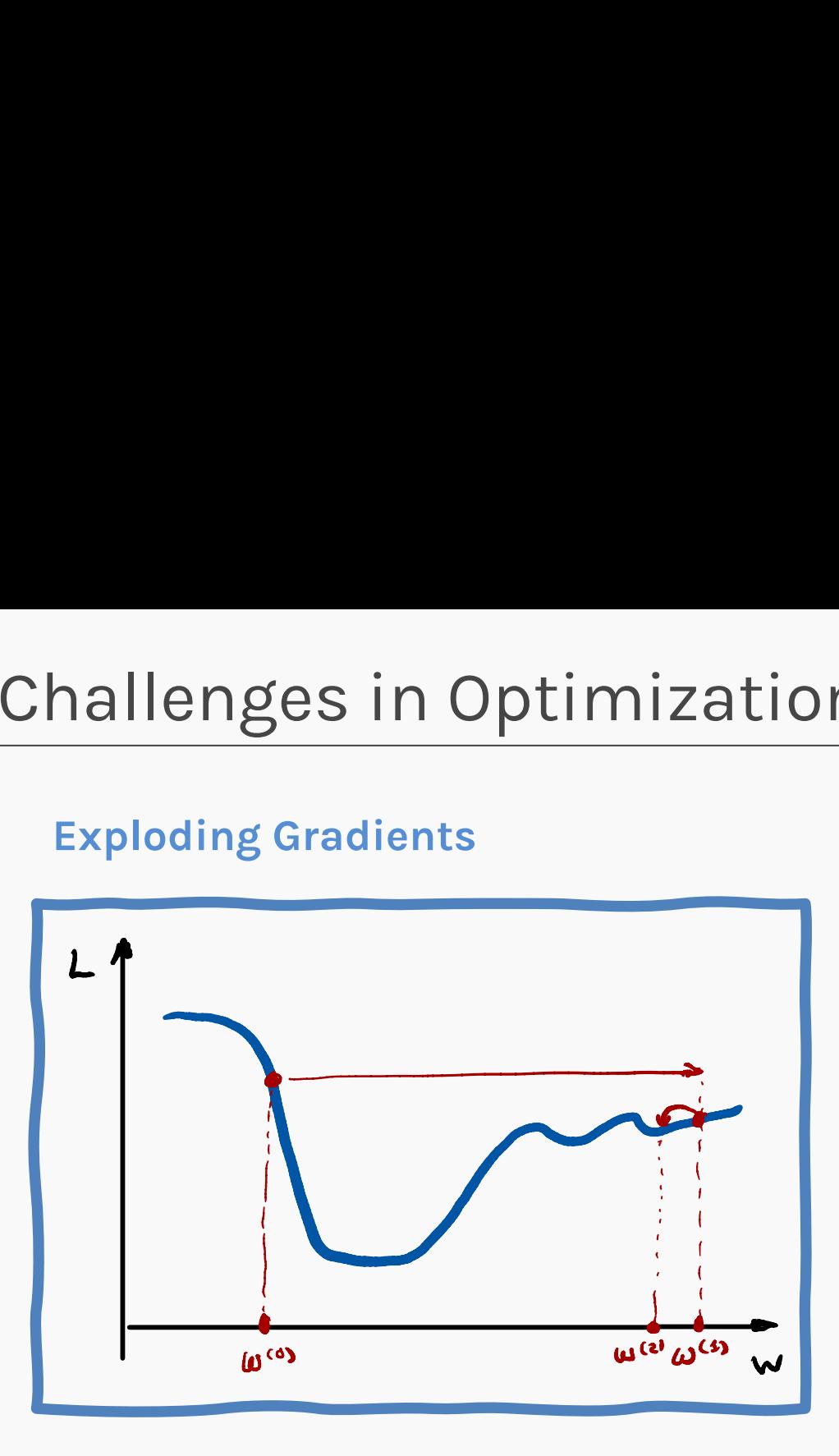

Exploding gradients due to cliffs. Can be mitigated using gradient clipping:

$$
\text{if } \left\|\frac{\partial L}{\partial W}\right\| > u: \quad \frac{\partial L}{\partial W} = \text{sign}\left(\frac{\partial L}{\partial W}\right)u
$$

where  $u$  is user defined threshold.

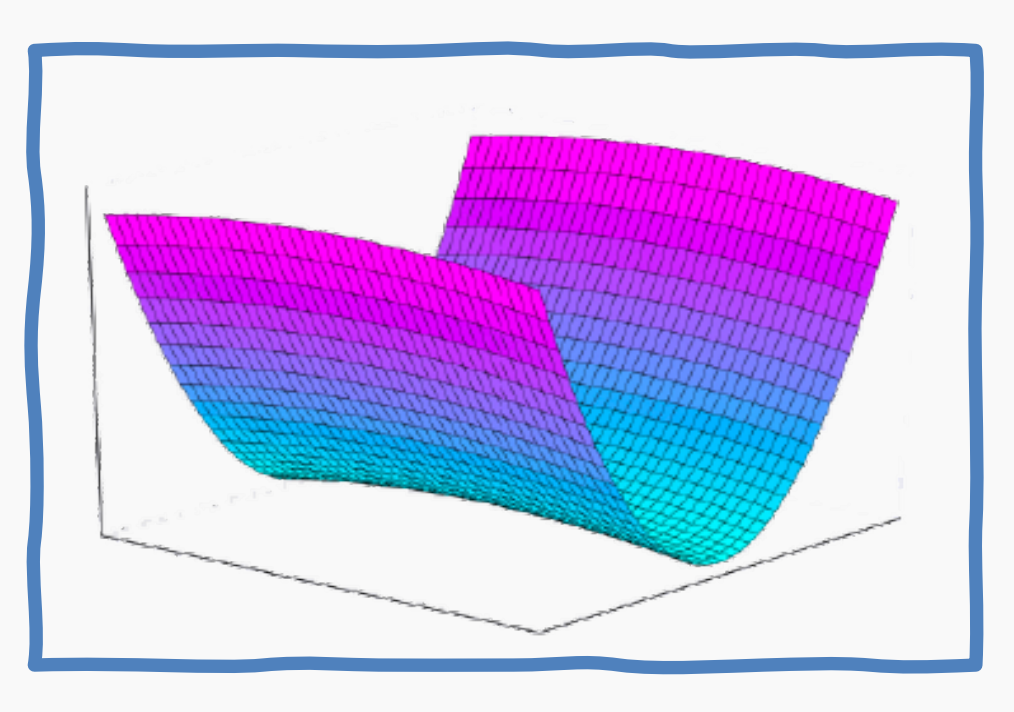

Poorly conditioned Hessian matrix. High curvature: small steps leads to huge increase. Learning is slow despite strong gradients. Oscillations slow down progress.

#### **Challenges in Optimization: Vanishing Gradients**

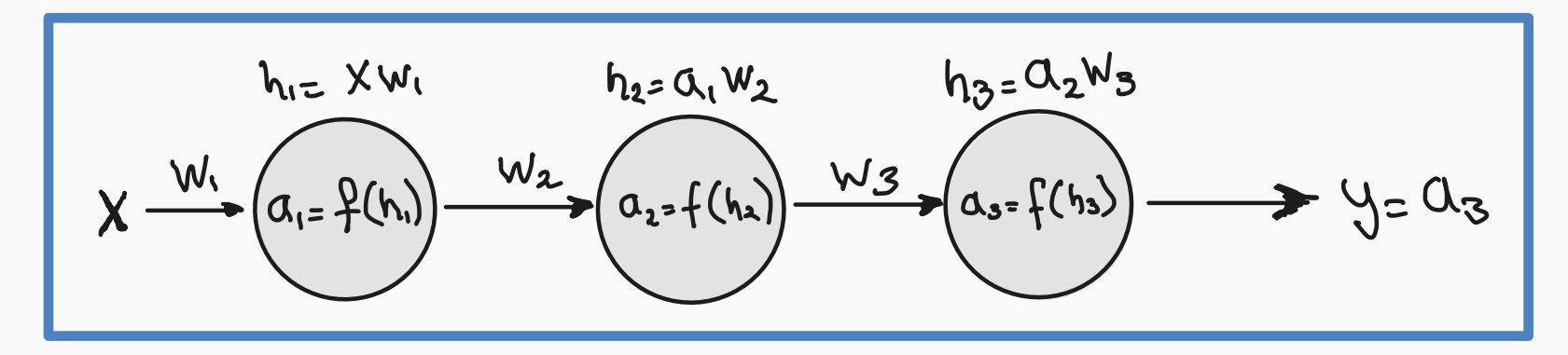

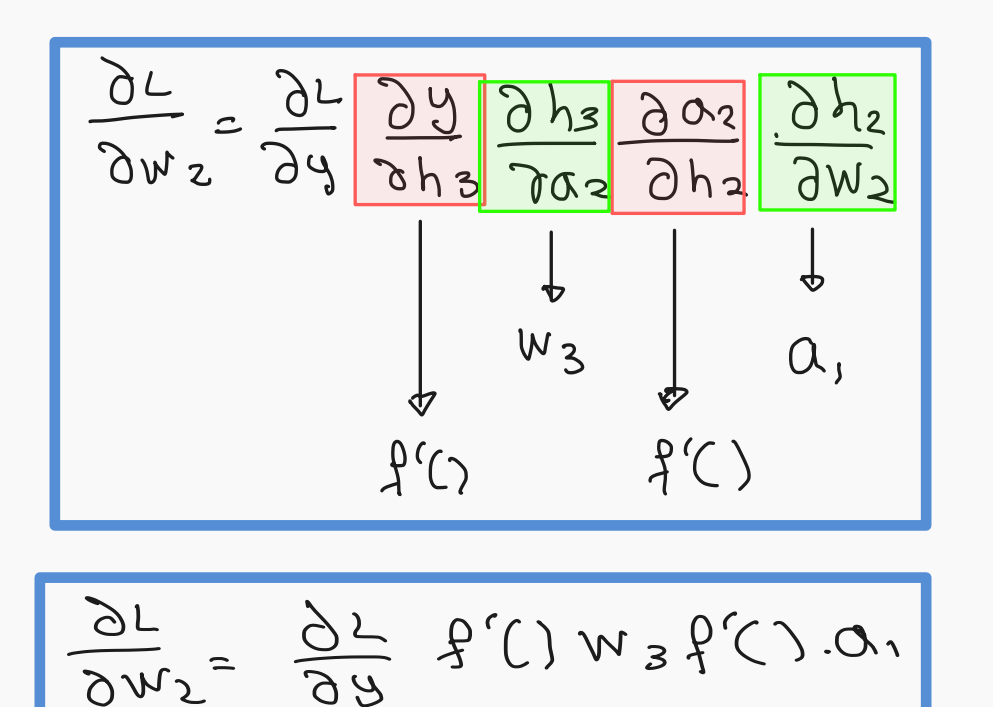

$$
\frac{\partial L}{\partial w_{i}}=\frac{\partial L}{\partial y}\frac{\partial y_{3}}{\partial h_{3}}\frac{\partial h_{3}}{\partial a_{2}}\frac{\partial a_{2}}{\partial h_{1}}\frac{\partial a_{1}}{\partial a_{1}}\frac{\partial a_{1}}{\partial h_{1}}}{\partial w_{1}}\frac{\partial a_{1}}{\partial w_{1}}\frac{\partial a_{1}}{\partial w_{1}}\frac{\partial
$$

$$
\frac{\delta w_1}{\delta L} = \frac{\delta w}{\delta L} \quad \beta'(1)w_3 \cdot \beta'(1)w_2 \cdot \beta'(1)x
$$

## **Outline**

- Challenges in Optimization
- **Momentum**
- Adaptive Learning Rate
- Adam

Simple Gradient Descent oscillates because updates do not exploit curvature information

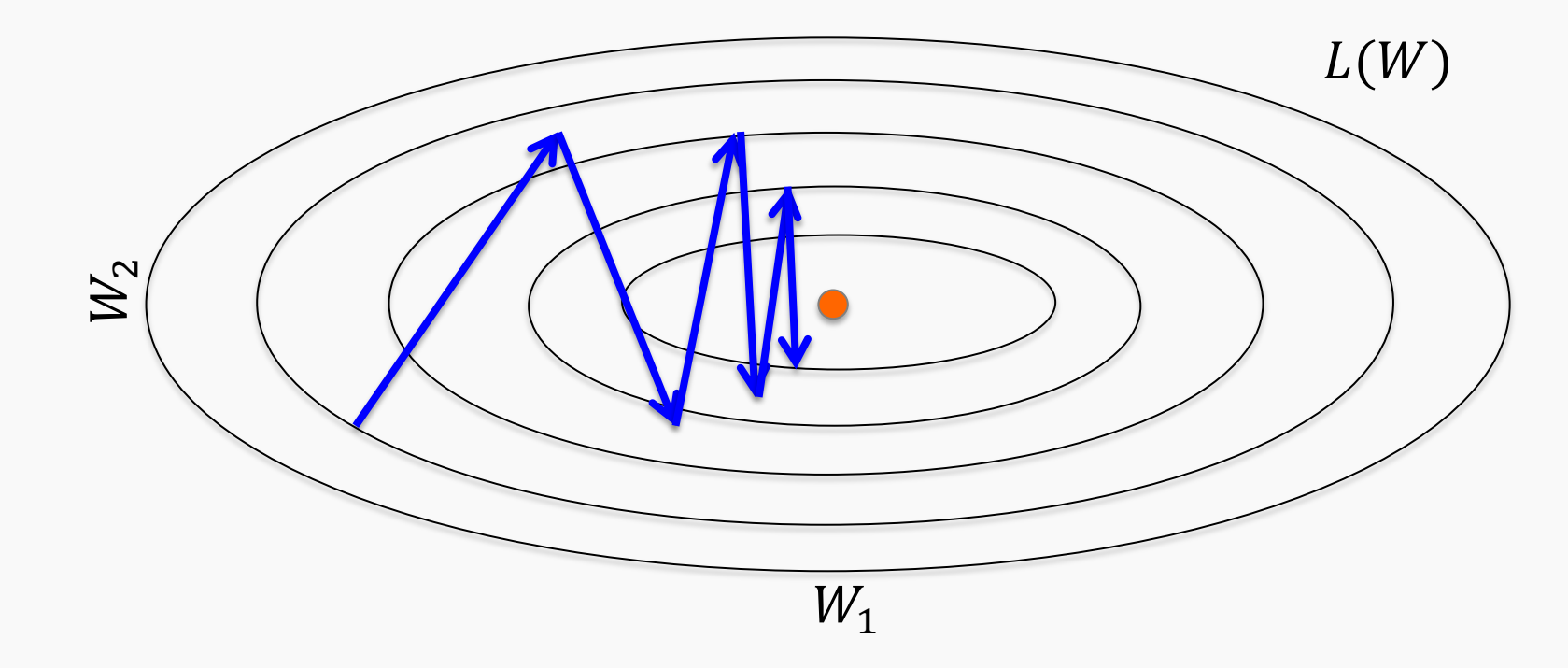

#### Momentum

Let us figure out an algorithm which will converge to the minimum faster. We first examine the partial derivatives of the loss

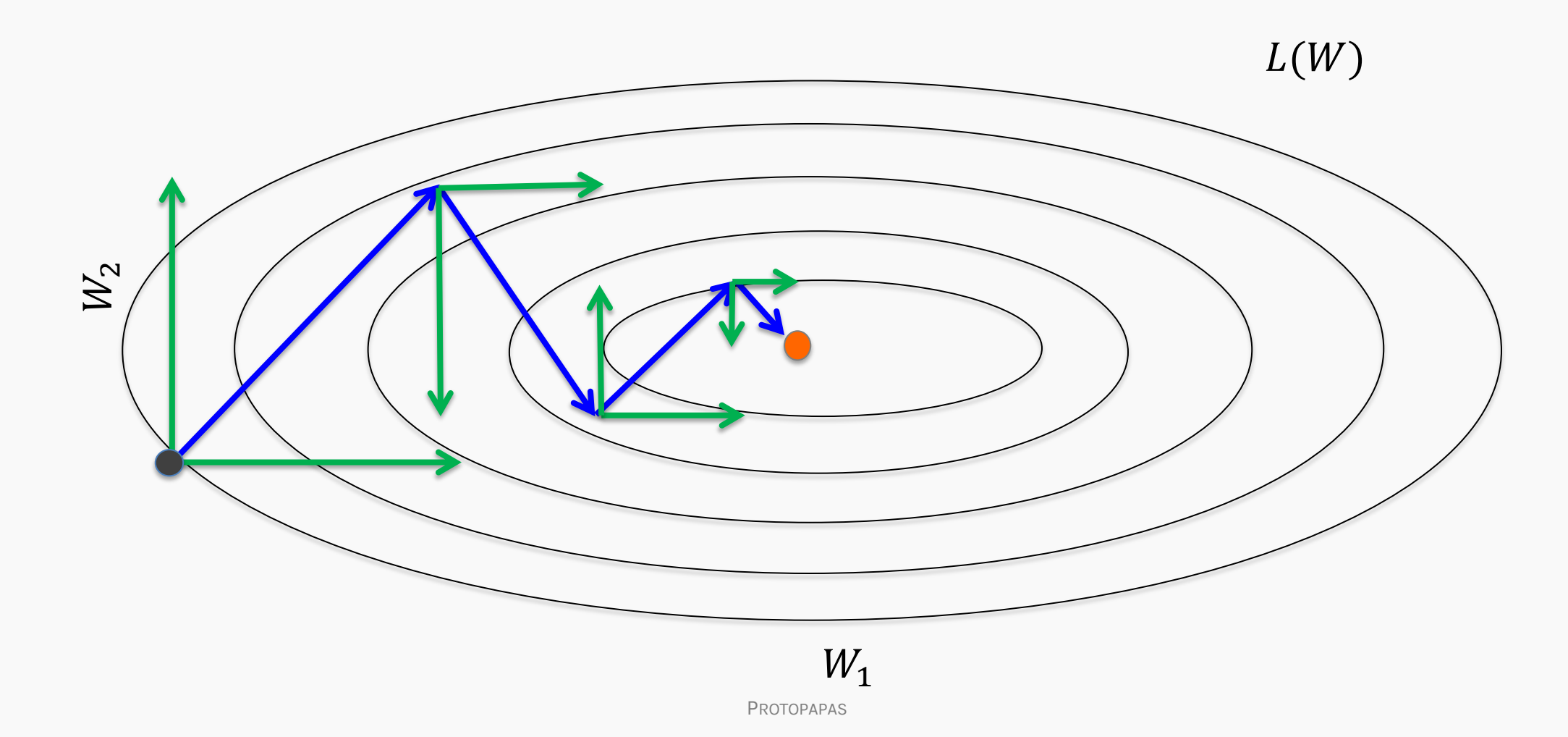

Look each component at a time. And see the average behavior of each component  $L(W)$ 

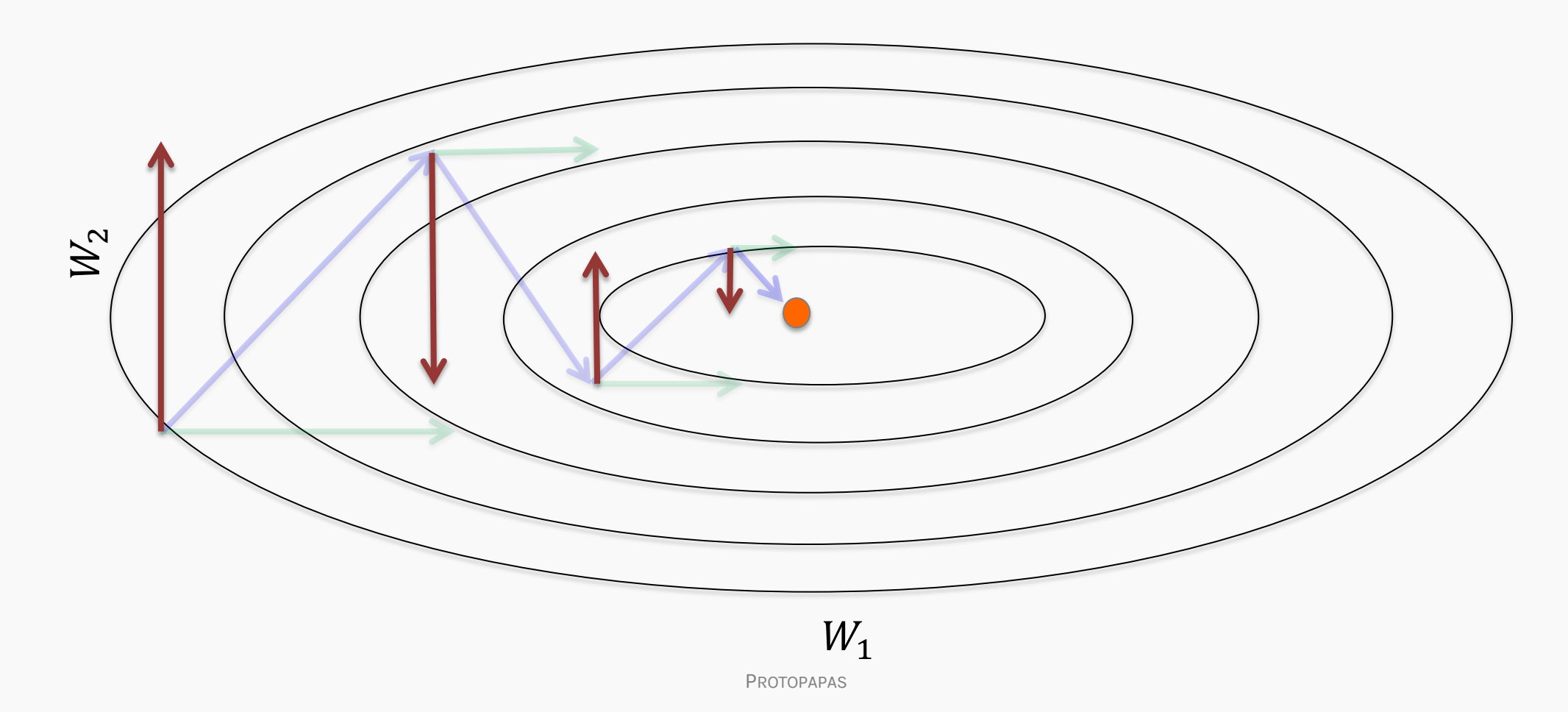

Let us figure out an algorithm

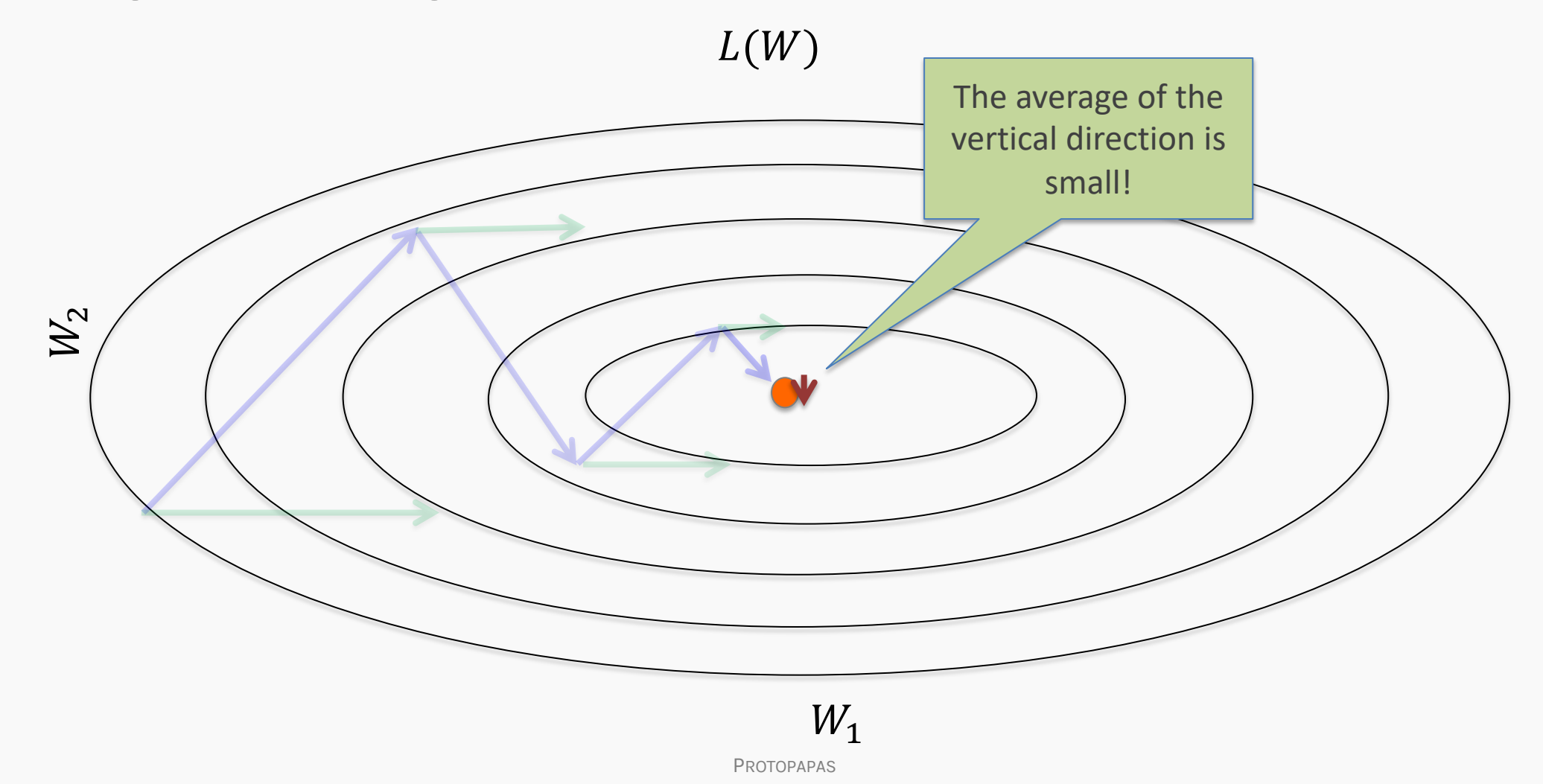

Let us figure out an algorithm

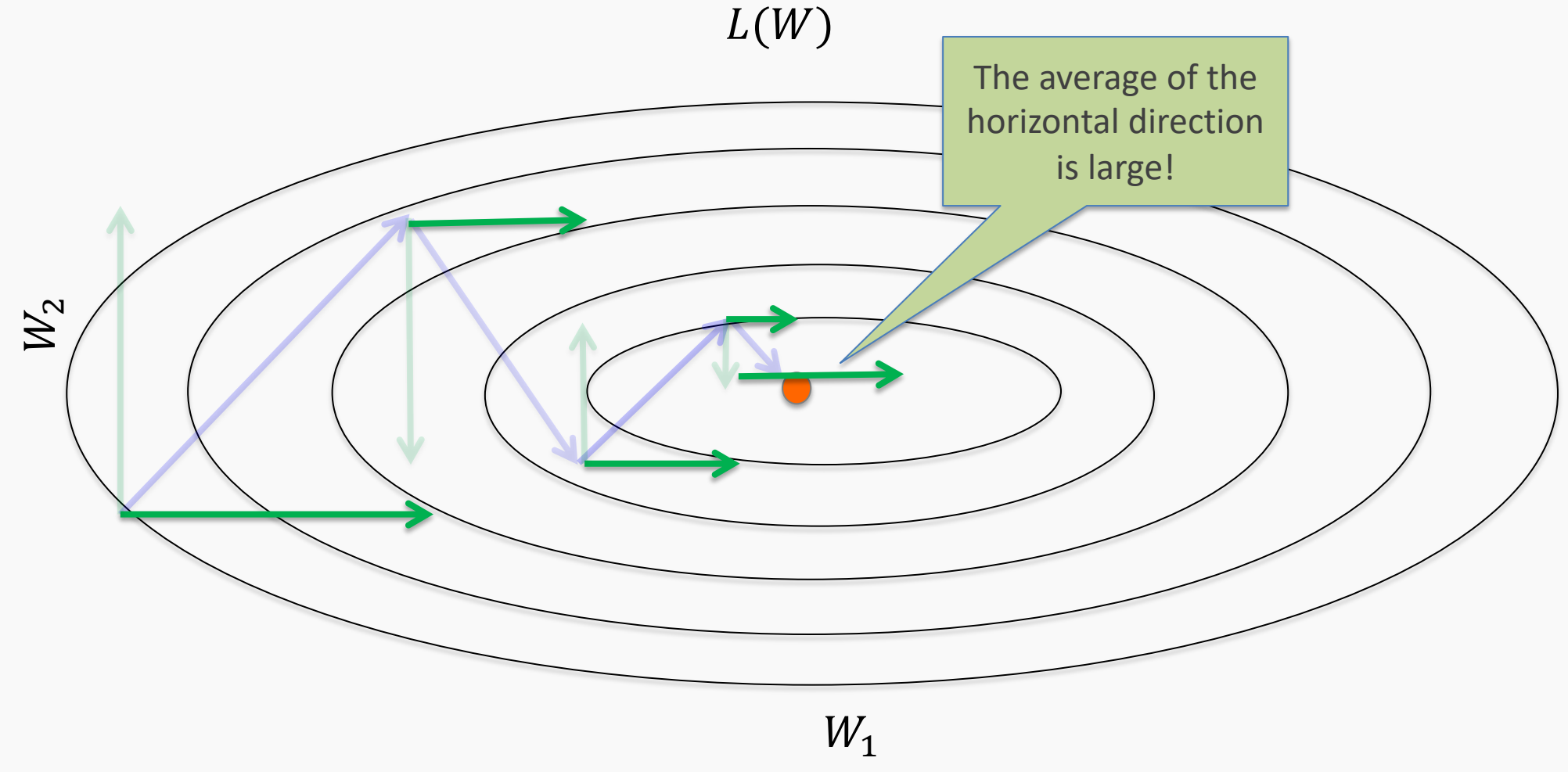

#### Momentum

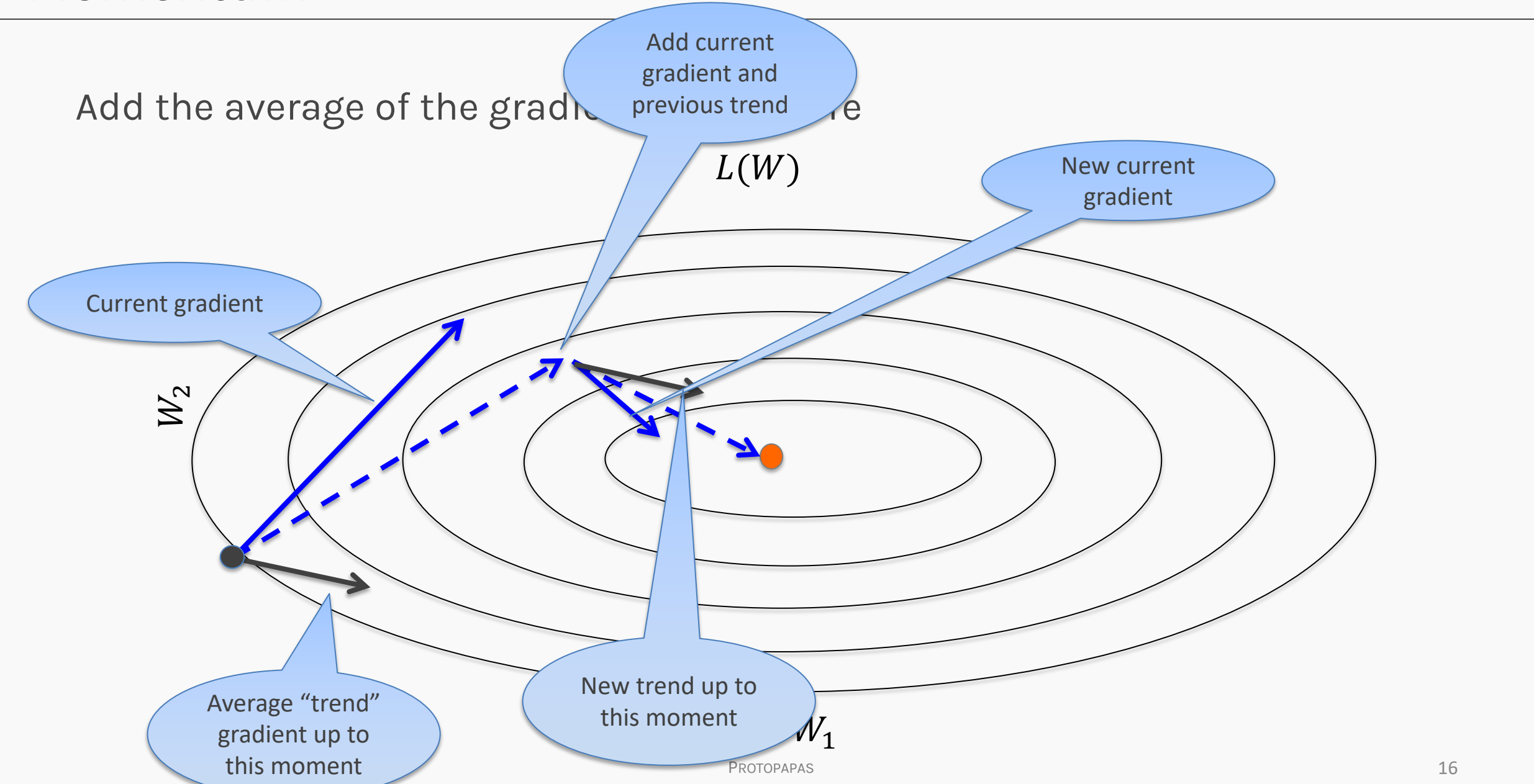

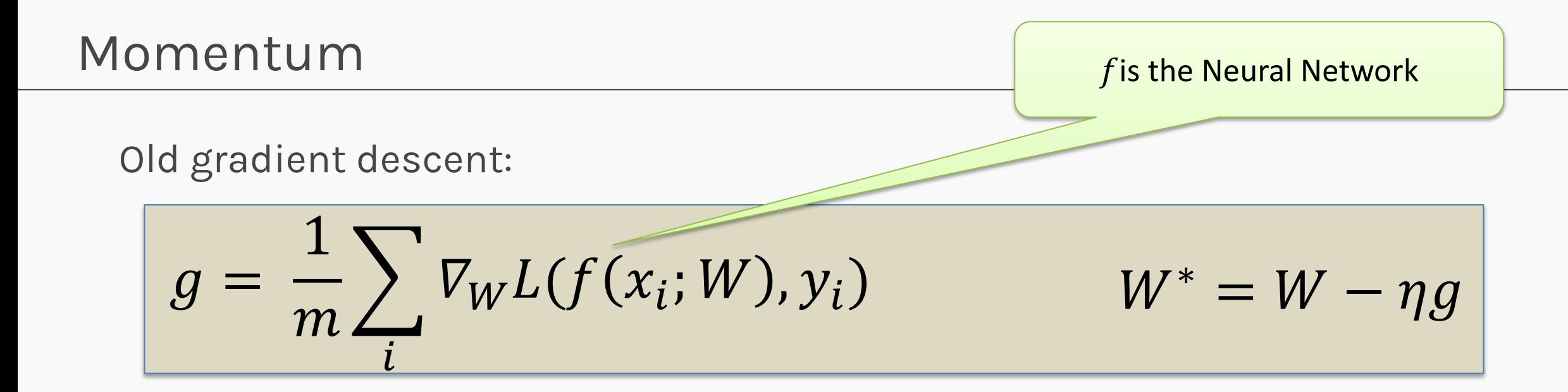

#### Momentum Old gradient descent:  $g =$ 1  $\frac{1}{m}\sum$  $\nabla_W L(f(x_i; W), y_i)$

$$
W^* = W - \eta g
$$

 $f$  is the Neural Network

New gradient descent with momentum

$$
\nu = \alpha \nu + (1 - \alpha) g \qquad \qquad W^*
$$

 $\overline{\mathfrak{l}}$ 

$$
\begin{array}{c}\n\bullet \\
\hline\n\end{array}
$$

If  $\alpha = 0$  old SGD

If  $\alpha = 1$  we only consider the trend

Typical:  $\alpha = 0.9 - 0.99$ 

$$
W^*=W-\eta v
$$

effect of past gradients decay  $\alpha \in [0,1)$  controls how quickly

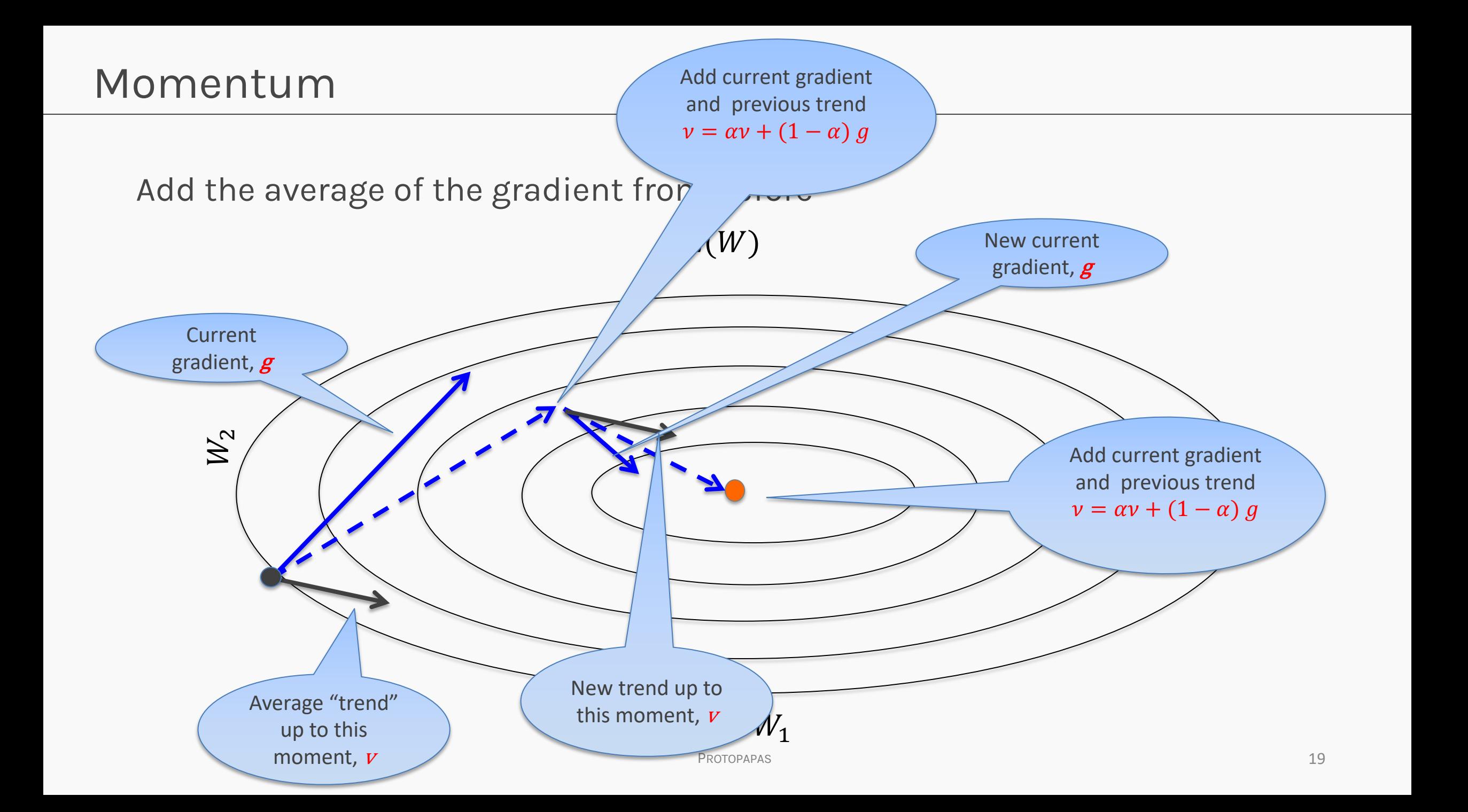

It is a slightly different version of the momentum update that has recently been gaining popularity. And it has better theoretical converge guarantees converges (at least for convex functions).

The idea is to look ahead of the weights and apply an interim update:

$$
\nu = \alpha \nu + (1 - \alpha) g \qquad \qquad \widetilde{W} = W - \eta \nu
$$

$$
\nu = \alpha \nu + (1 - \alpha) g \qquad \qquad \widetilde{W} = W - \eta \nu
$$

Re-calculate the gradient,  $\widetilde{g}$ , with the new weight,  $\widetilde{W}$ 

$$
\tilde{g} = \frac{1}{m} \sum_{i} \nabla_{W} L(f(x_i; \tilde{W}), y_i)
$$

Find a new momentum,  $\tilde{v}$ , with the new intermediate gradient,  $\tilde{g}$ . And update using gradient descent.

$$
\tilde{v} = \alpha \; \tilde{v} + (1 - \alpha) \tilde{g} \qquad \qquad W = W - \eta \tilde{v}
$$

## **Nesterov Momentum visually**

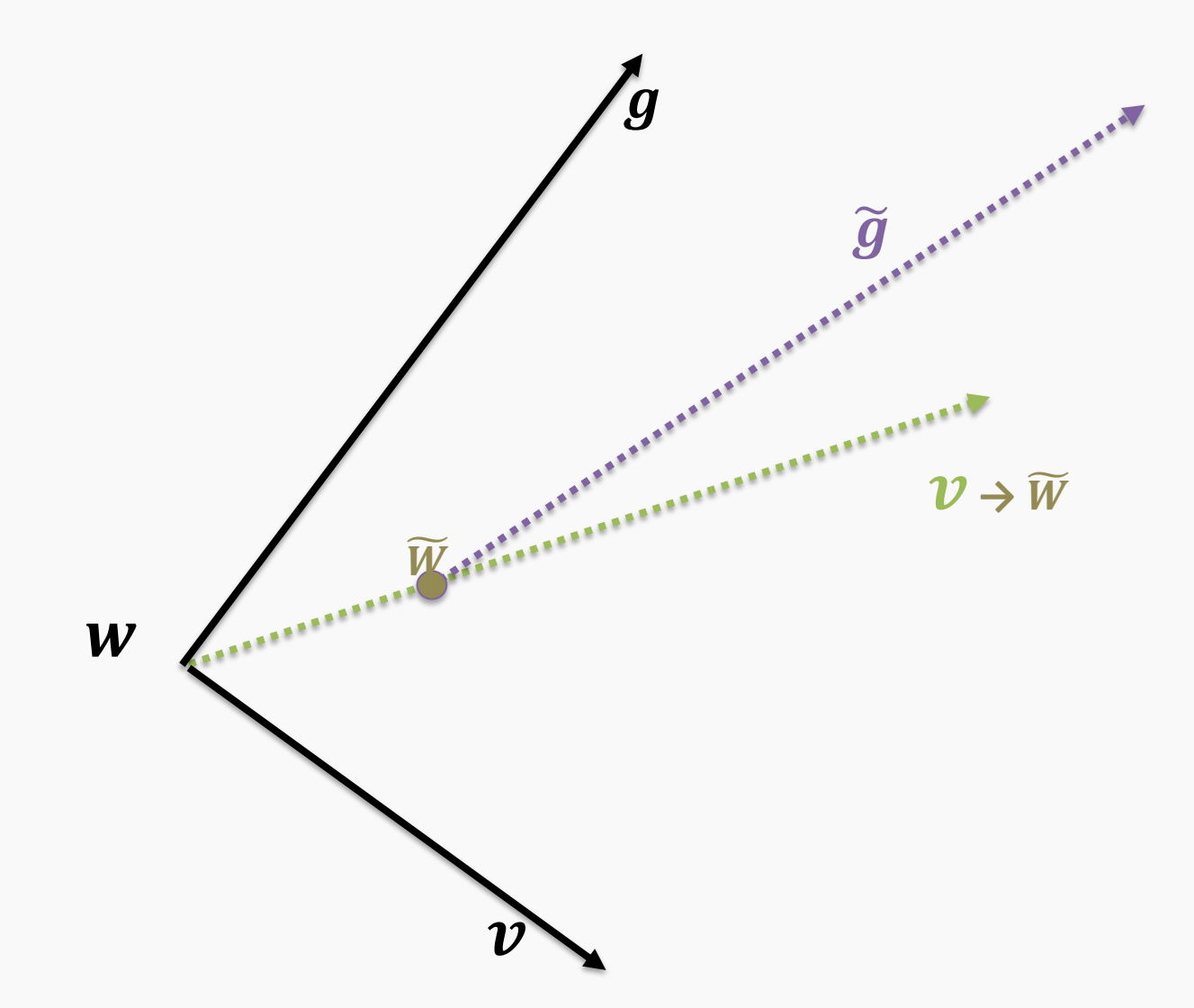

$$
v = \alpha v + (1 - \alpha) g
$$

 $\widetilde{W} = W - \eta v$ 

$$
\tilde{g} = \frac{1}{m} \sum_{i} \nabla_{W} L(f(x_i; \tilde{W}), y_i)
$$

## **Nesterov Momentum visually**

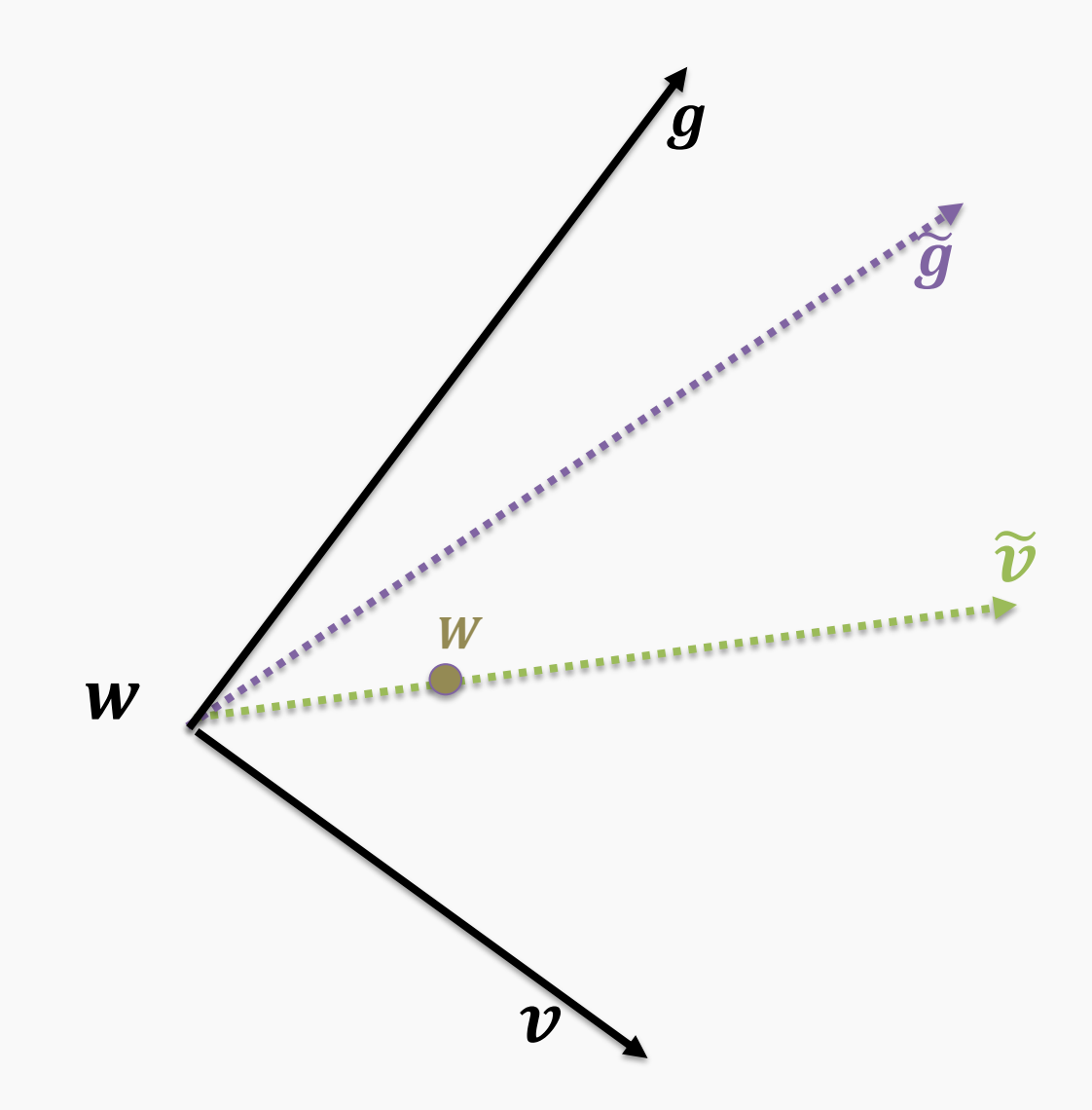

$$
v = \alpha v + (1 - \alpha) g
$$

 $\widetilde{W} = W - \eta v$ 

$$
\tilde{g} = \frac{1}{m} \sum_{i} \nabla_{W} L(f(x_i; \widetilde{W}), y_i)
$$

$$
\tilde{v} = \alpha \, \tilde{v} + (1 - \alpha) \tilde{g}
$$

 $W = W - \eta \tilde{v}$ 

#### **Outline**

- Challenges in Optimization
- Momentum
- **Adaptive Learning Rate**
- Adam

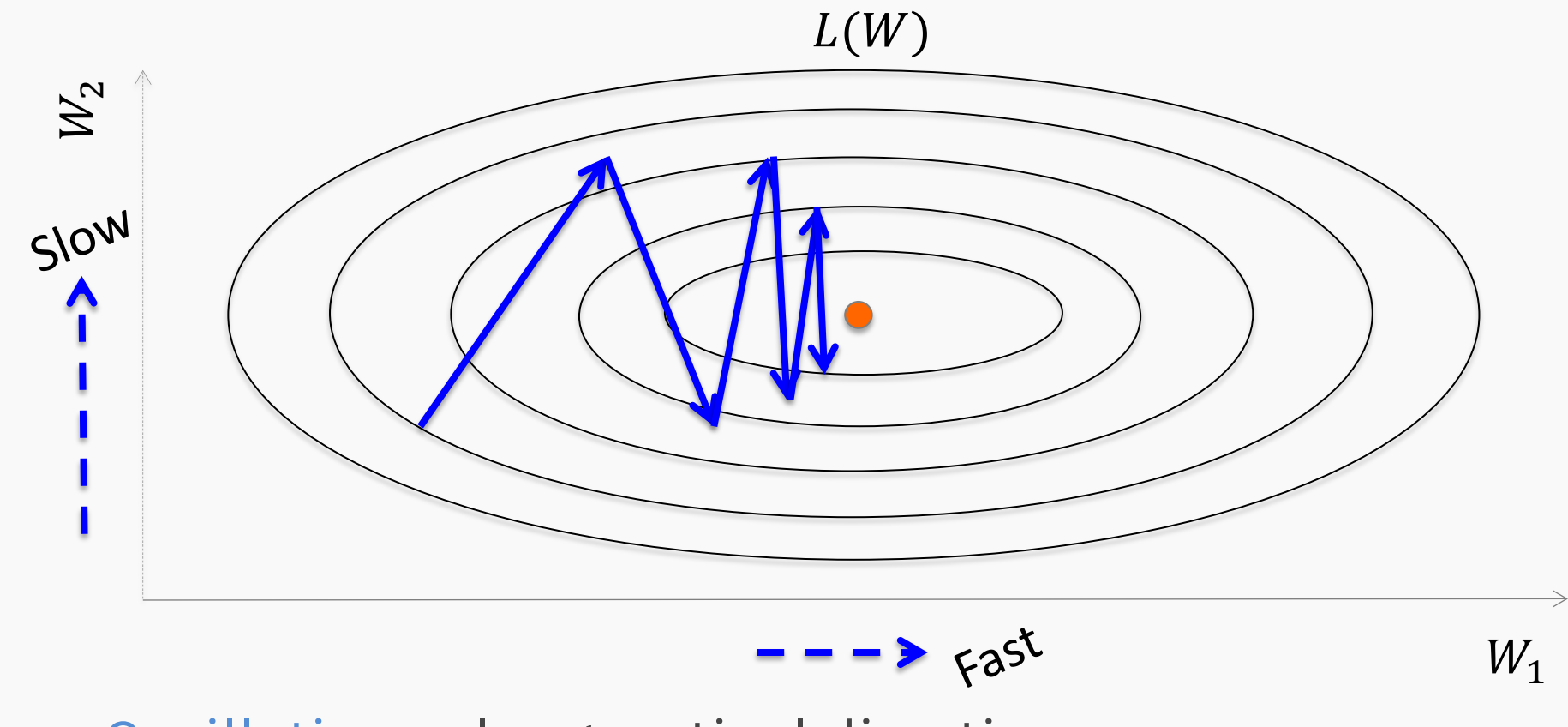

Oscillations along vertical direction

– Learning must be slower along parameter  $W_2$ Use a different learning rate for each parameter?

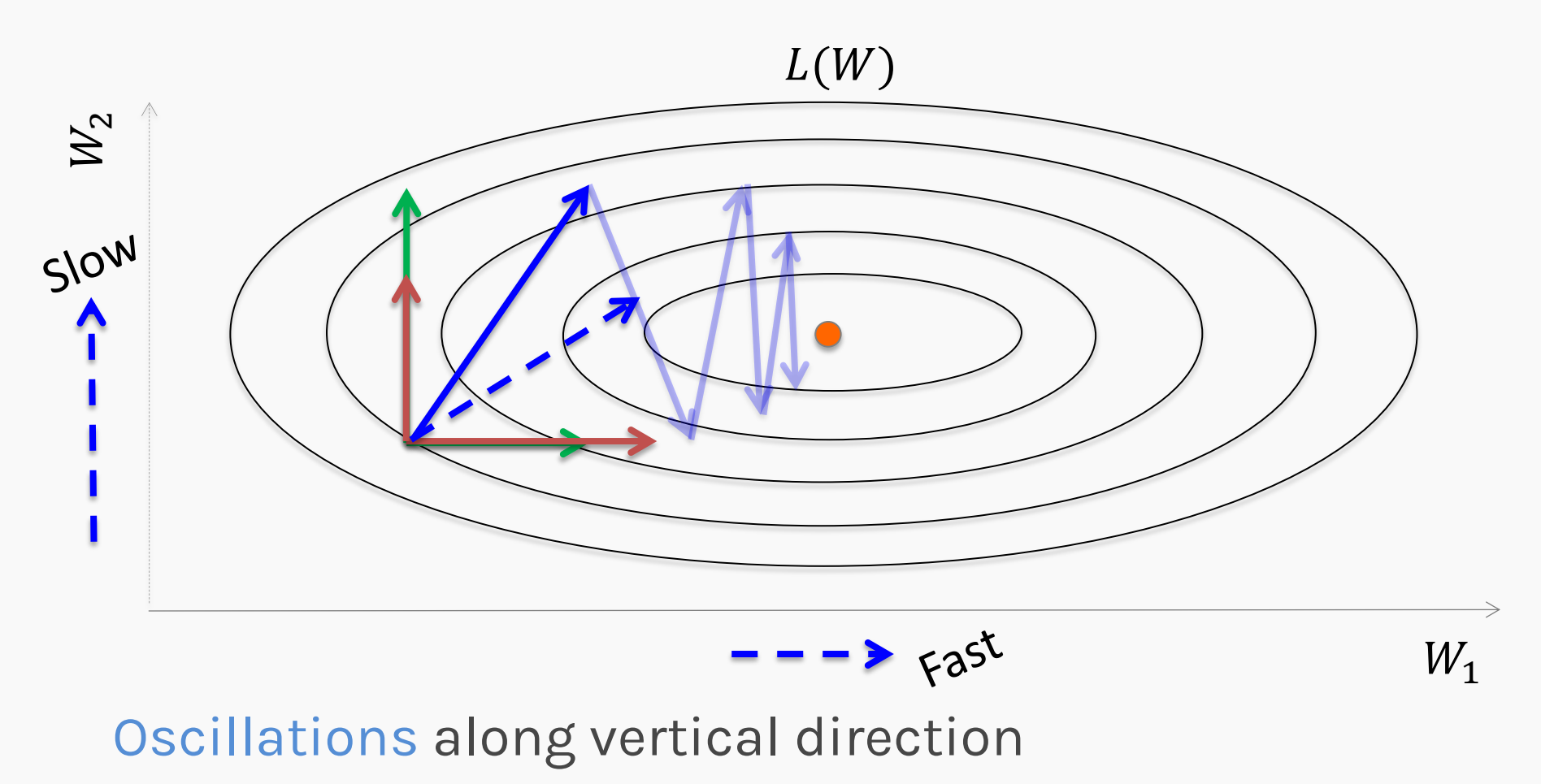

– Learning must be slower along parameter  $W_2$ Use a different learning rate for each parameter?

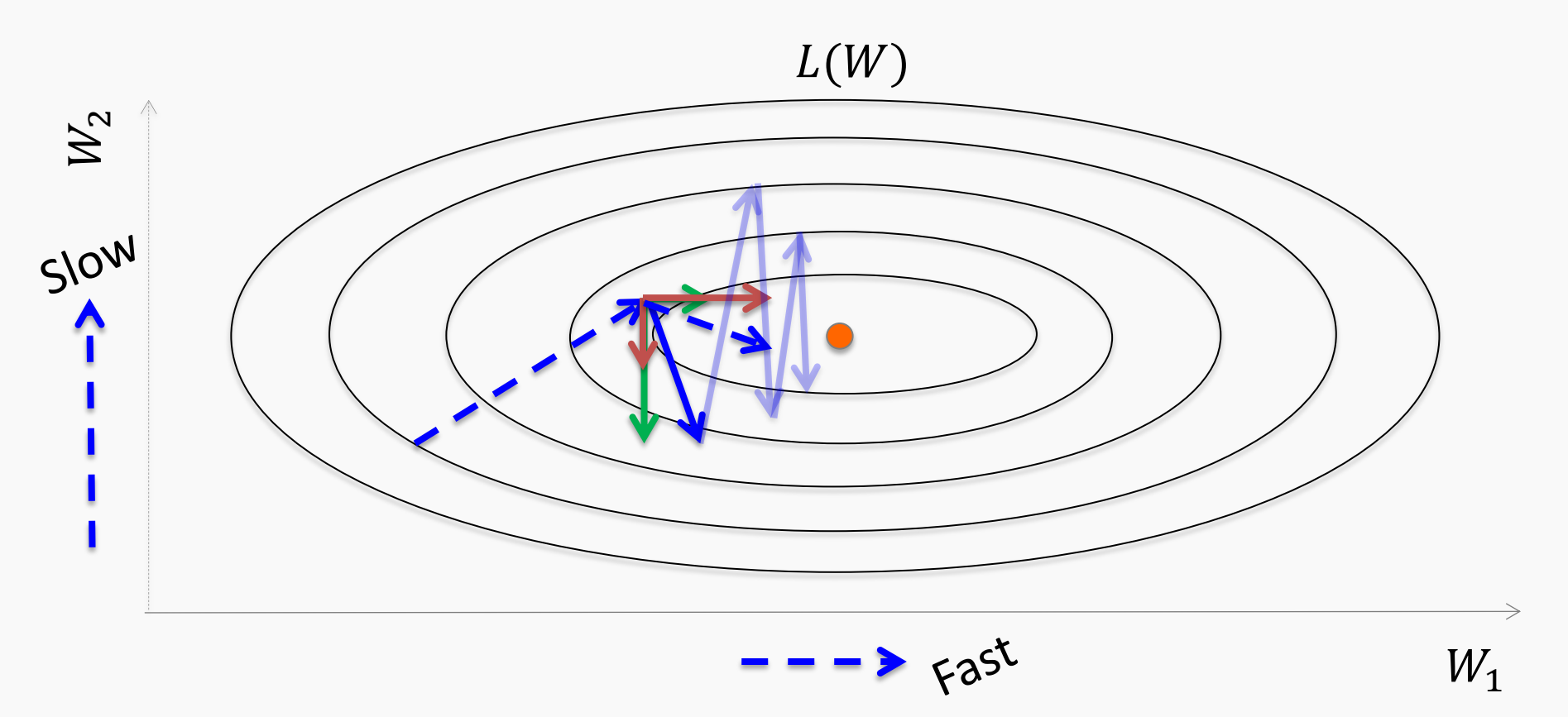

Oscillations along vertical direction

– Learning must be slower along parameter  $W_2$ Use a different learning rate for each parameter?

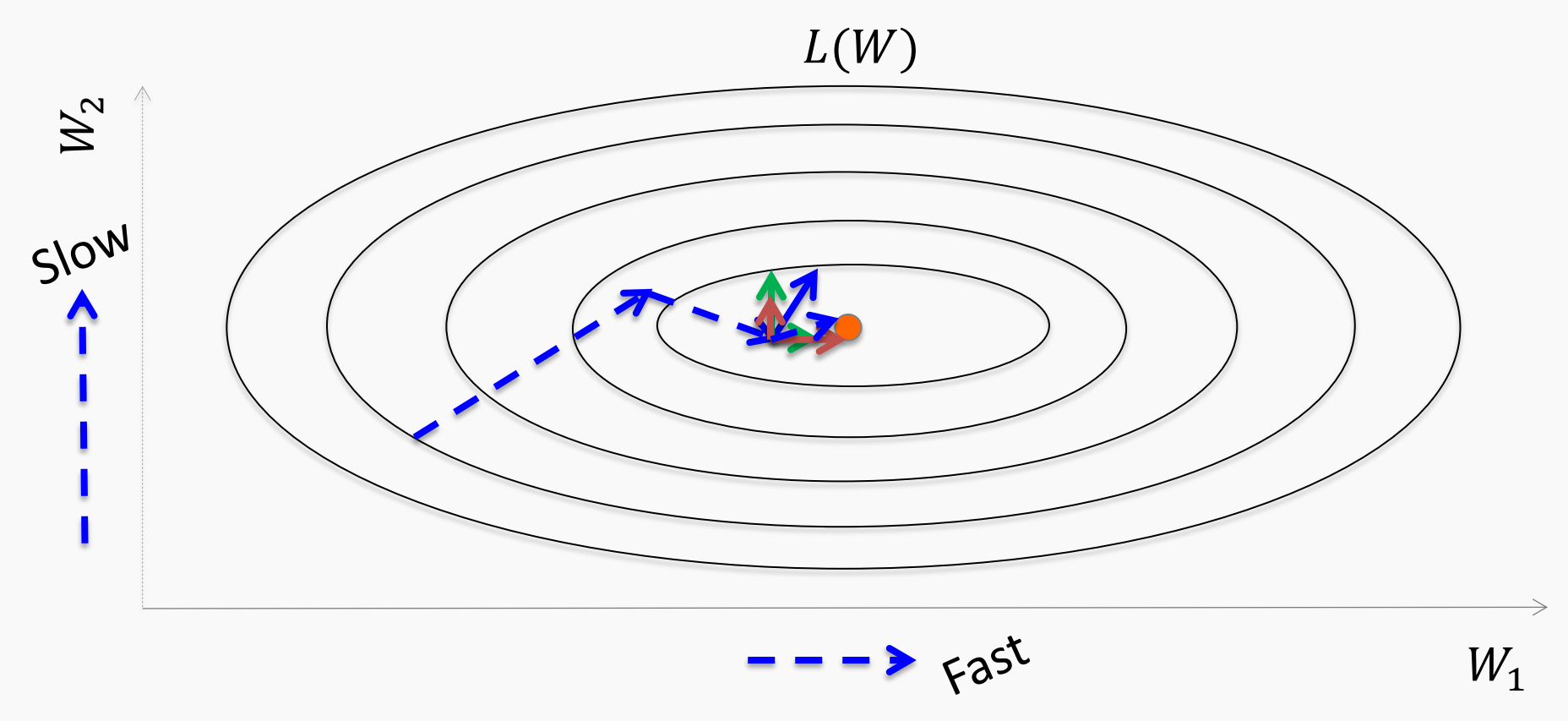

Oscillations along vertical direction

– Learning must be slower along parameter  $W_2$ Use a different learning rate for each parameter?

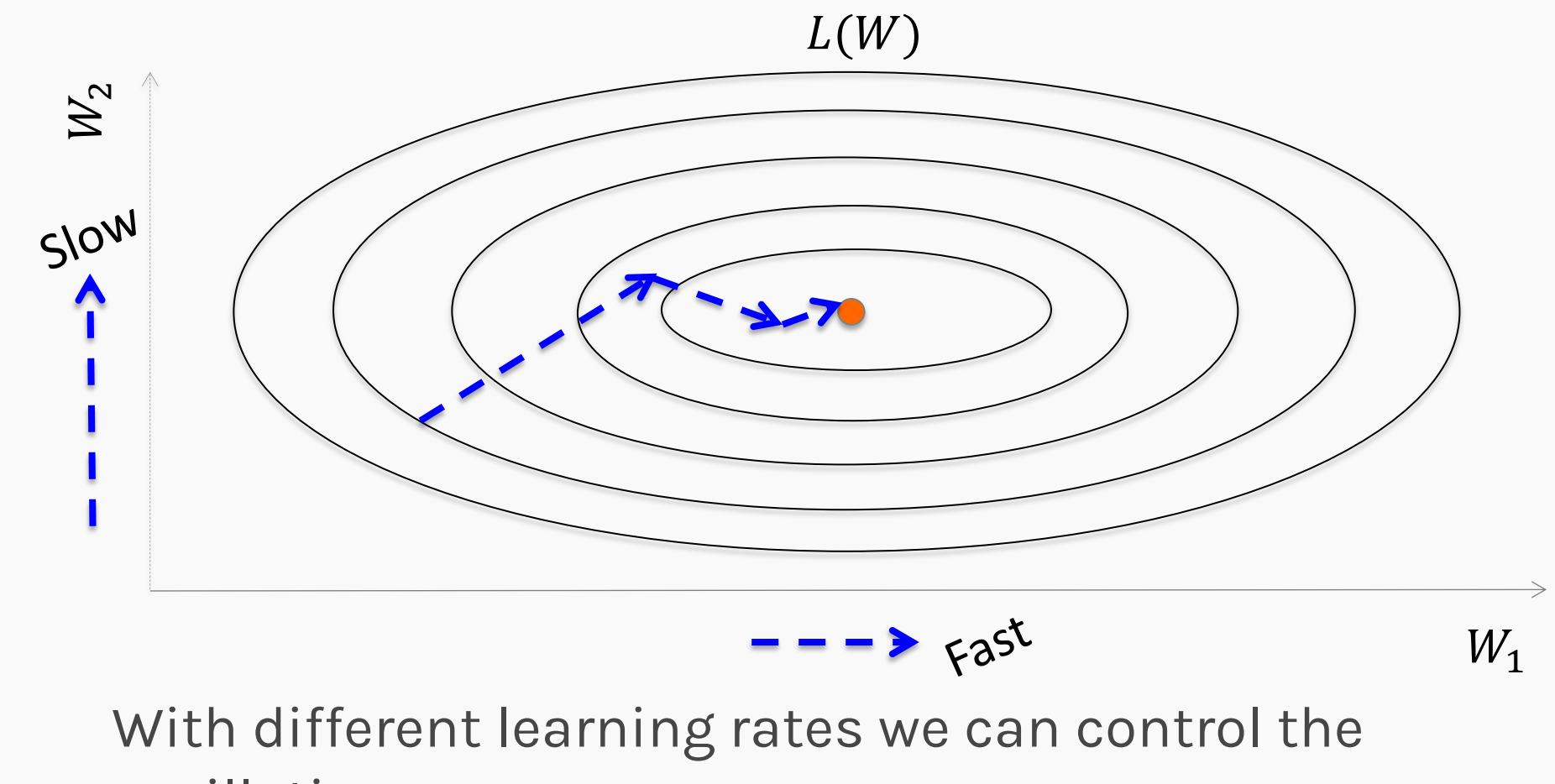

oscillations.

#### AdaGrad

Old gradient descent:

$$
g = \frac{1}{m} \sum_{i} V_{W} L(f(x_i; W), y_i) \qquad W^* = W - \eta g
$$

Old gradient descent:

$$
g = \frac{1}{m} \sum_{i} \nabla_{W} L(f(x_i; W), y_i) \qquad W^* = W - \eta g
$$

We would like  $\eta$ 's not to be the same and be inversely proportional to the  $|g_i|$ 

$$
W_i^* = W_i - \eta_i g_i \qquad \eta_i \propto \frac{1}{|g_i|} = \frac{\epsilon}{\delta + |g_i|}
$$

| AdaGrad                                                                                 | $\delta$ is a small number, making sure                            |
|-----------------------------------------------------------------------------------------|--------------------------------------------------------------------|
| Old gradient descent:                                                                   |                                                                    |
| $g = \frac{1}{m} \sum_{i} \nabla_{W} L(f(x_i; W), y_i)$                                 | $W^*$                                                              |
| We would like $\eta$ 's not to be the same and be inversely proportional to the $ g_i $ |                                                                    |
| $W_i^* = W_i - \eta_i g_i$                                                              | $\eta_i \propto \frac{1}{ g_i } = \frac{\epsilon}{\delta +  g_i }$ |

| AddaGrad                                                                                | $\delta$ is a small number, making sure                            |                                                          |
|-----------------------------------------------------------------------------------------|--------------------------------------------------------------------|----------------------------------------------------------|
| Old gradient descent:                                                                   |                                                                    |                                                          |
| $g = \frac{1}{m} \sum_{i} \nabla_{W} L(f(x_i; W), y_i)$                                 | $W^*$                                                              | $V - \eta g$                                             |
| We would like $\eta$ 's not to be the same and be inversely proportional to the $ g_i $ |                                                                    |                                                          |
| $W_i^* = W_i - \eta_i g_i$                                                              | $\eta_i \propto \frac{1}{ g_i } = \frac{\epsilon}{\delta +  g_i }$ |                                                          |
| New gradient descent with adaptive learning rate:                                       | $r_i^* = r_i + g_i^2$                                              | $W_i^* = W_i - \frac{\epsilon}{\delta + \sqrt{r_i}} g_i$ |

#### RMSProp

- For non-convex problems, AdaGrad can prematurely decrease learning rate
- Use exponentially weighted average for gradient accumulation

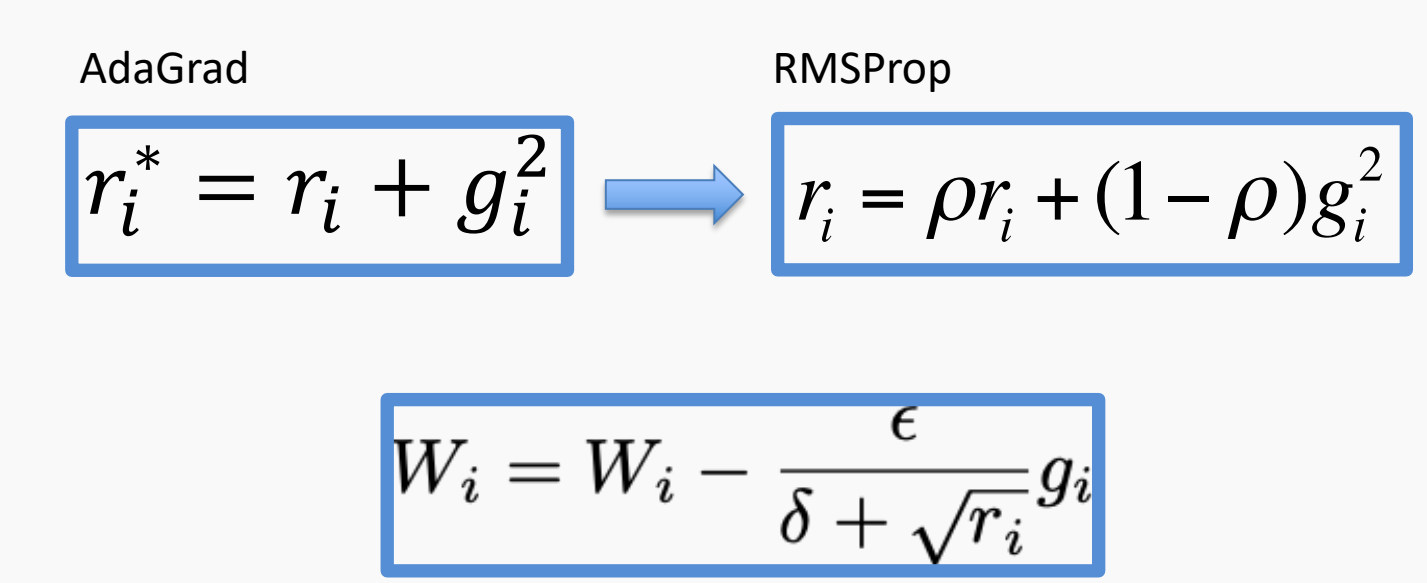

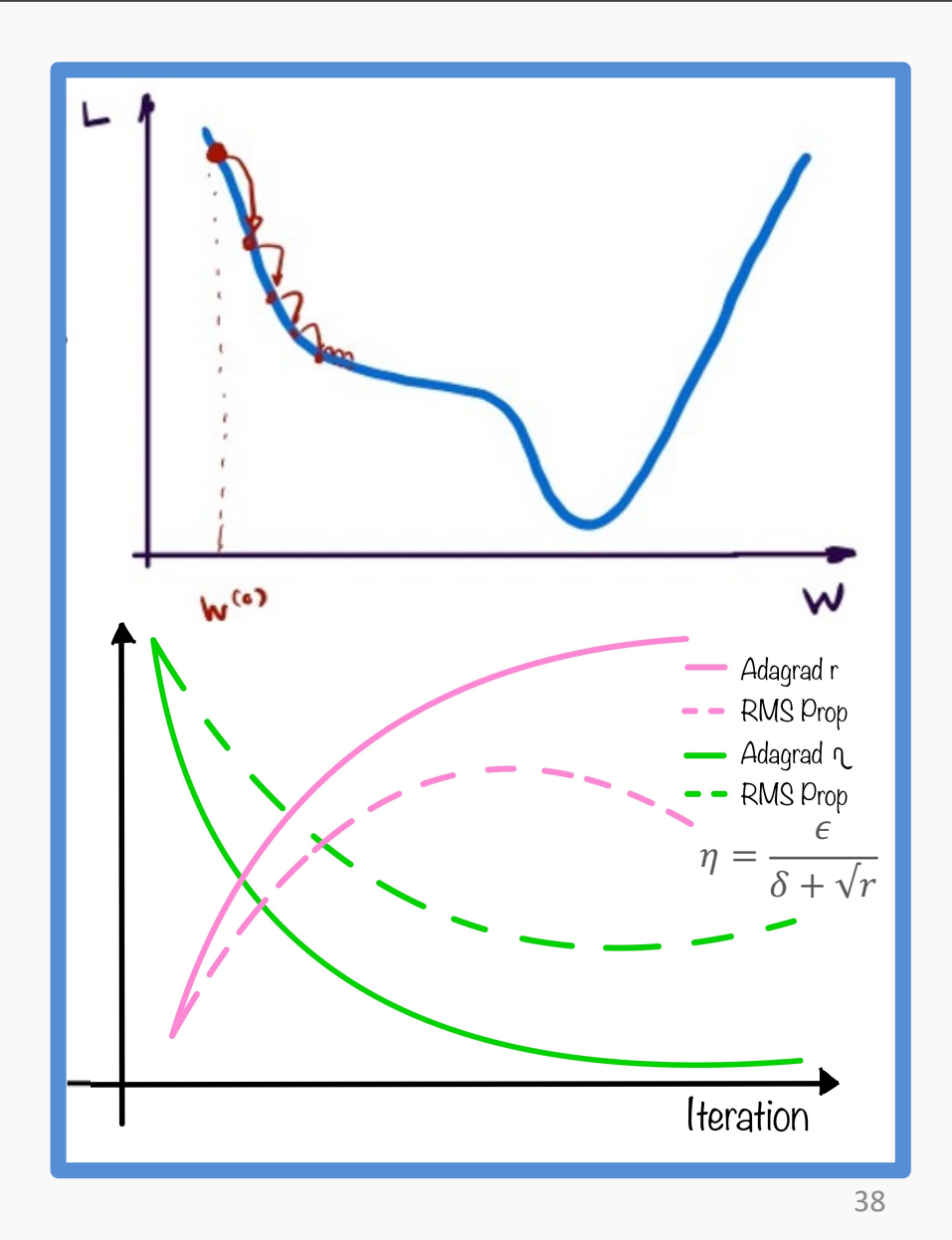

### **Outline**

- Challenges in Optimization
- Momentum
- Adaptive Learning Rate
- **Adam**

#### Adam: RMSProp + Momentum

• Estimate first moment:

$$
v_i = \rho_1 v_i + (1 - \rho_1) g_i
$$

• Estimate second moment:

$$
r_i = \rho_2 r_i + (1 - \rho_2) g_i^2
$$

 $\circ$ 

$$
\left(\begin{array}{c}\n\text{Also applies} \\
bias correction \\
\text{to } v \text{ and } r\n\end{array}\right)
$$

• Update parameters:

$$
W_i = W_i - \frac{\epsilon}{\delta + \sqrt{r_i}} \nu_i
$$

Works well in practice, it is robust to hyperparameters

To perform bias correction on the two running average variables, we use the following equations. We do this before we update weights.

$$
v_{corr} = \frac{v}{1 - \rho_1^t}
$$

$$
r_{corr} = \frac{r}{1 - \rho_2^t}
$$

Where t is the number of the current iteration.

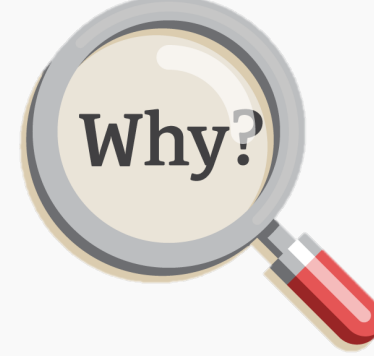

1st and 2nd moment gradient estimates are started off with both estimates being zero. Hence those initial values for which the true value is not zero, would bias the results.

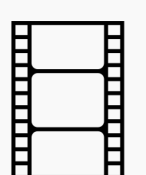

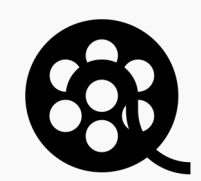

# **Exercise: Clipping**

The aim of this exercise is to understand gradient clipping and learning rate decay.

- Implement a function to clip exploding gradients  $\bullet$
- Experiment with different learning rates, clipping  $\bullet$ threshold

$$
\text{if } \left\| \frac{\partial L}{\partial W} \right\| > u: \quad \frac{\partial L}{\partial W} = \text{sign} \left( \frac{\partial L}{\partial W} \right) u
$$

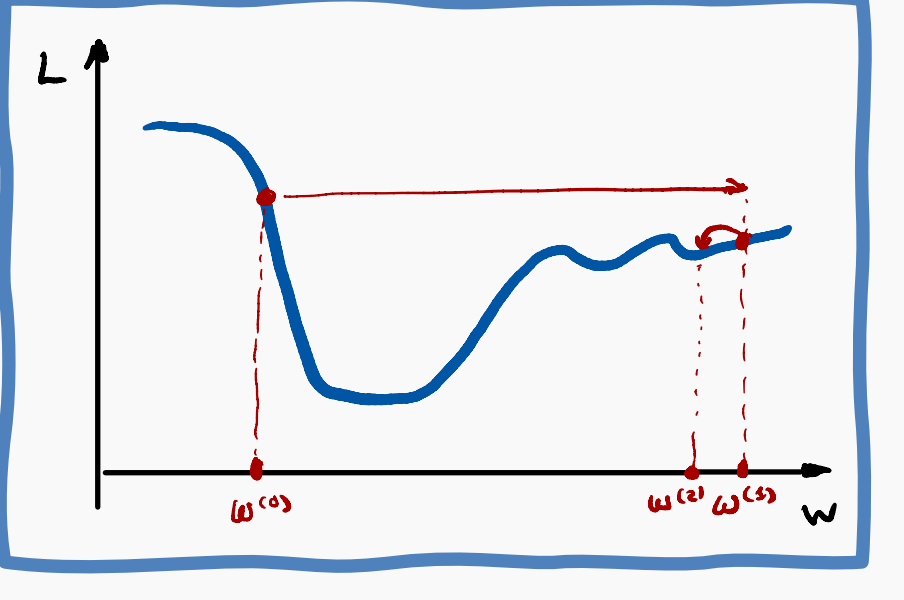

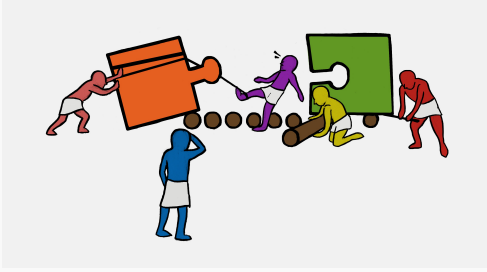

# Exercise: RMS Prop vs Learning rate decay

The aim of this exercise is to visualize various learning rate scheduling strategies

- Make a choice for the learning rate, decay rate and starting point for the weight
- Based on the choices, visualize the loss landscape to see how quickly each strategy converges to the local minima
- Change the parameters to see if the updates are consistent with the equations for the various strategies

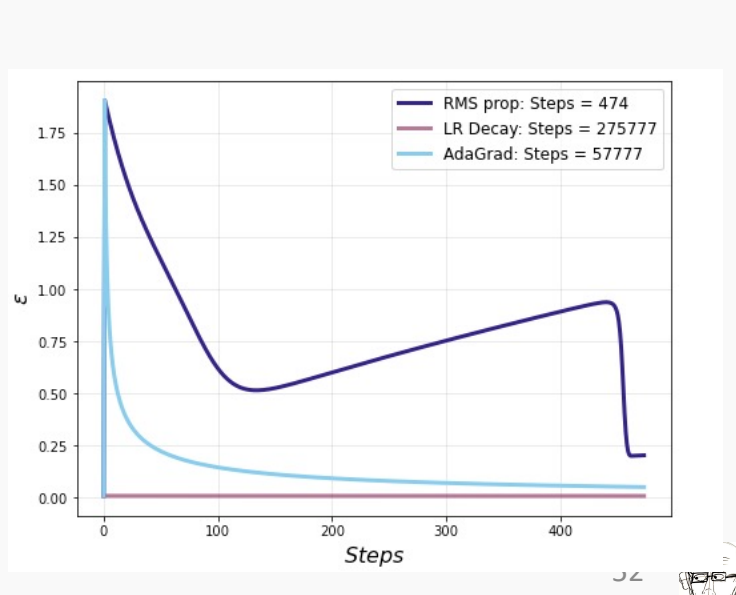

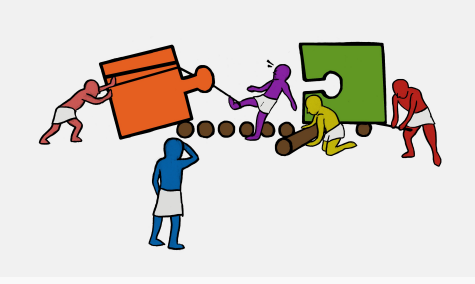